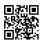

## What I do change Juno email password

The email Juno offers user-friendly services to its customers. This is a free webmail service with amazing features. There is also one great option is available for user's security and that is the ability to **change Juno email password**. If you want to change the password you can opt for customer care team. The experts of Juno email tech support will assist you in the proper way to resolve email issues. Well, the steps are given here to change the Juno email password easily. You can follow the given instructions one by one.

You will see steps for email recovery, Juno rest password and process for secure login at webmail

## **Juno Customer service**

Use below contact information for any kind of trouble you are facing with your Juno webmail account.

- Customer care number
- The customer care service is available 24 hours.
- You can also drop a message at 'Customer Care Service' page, write a query here and submit it.

Try these steps and still, you are unable to solve login issues, you need to contact Juno customer care. You can contact Juno Customer Service for troubleshooting Juno Webmail. With the help of a well-prepared and expert professional, we encourage here. Instruct them to determine the login error which you are getting. The service of the Customer Care Group can be reached continuously for its customers. This is the reason that the closure is on the chance that you can connect with customer support 24 x 7 for troubleshooting.

## Juno webmail login- Sign up Steps

Juno is a free email and there is no charge for making another record. There is no commitment on making any necessary record downloads.

Juno Webmail Login-in this post we are going to discuss www.juno.com/webmail Login Process. We talk about how you can <u>recover your Juno password</u>, registration process, email recovery. We will give you a solution to every problem that a user face while using Juno Webmail login.